#### МИНОБРНАУКИ РОССИИ **ФЕДЕРАЛЬНОЕ ГОСУДАРСТВЕННОЕ БЮДЖЕТНОЕ ОБРАЗОВАТЕЛЬНОЕ УЧРЕЖДЕНИЕ ВЫСШЕГО ОБРАЗОВАНИЯ «ВОРОНЕЖСКИЙ ГОСУДАРСТВЕННЫЙ УНИВЕРСИТЕТ» (ФГБОУ ВО «ВГУ»)**

# **УТВЕРЖДАЮ**

Заведующий кафедрой ядерной физики

 $M$ *Jumobo* Tитова Л. В. 22.04.2024 г.

# **РАБОЧАЯ ПРОГРАММА УЧЕБНОЙ ДИСЦИПЛИНЫ**

# **Б1.О.30 Компьютерные технологии в науке и образовании**

#### **1. Код и наименование специальности:**

14.05.02 Атомные станции: проектирование, эксплуатация и инжиниринг

# **2. Специализация:**

Проектирование и эксплуатация атомных станций

#### **3. Квалификация выпускника:** инженер – физик

**4. Форма обучения:** очная

#### **5. Кафедра, отвечающая за реализацию дисциплины:**

кафедра ядерной физики

# **6. Составители программы:**

к.ф.м.н., доцент, Титова Лариса Витальевна

#### **7. Рекомендована:**

Научно – методическим советом физического факультета, протокол №4 от 18.04.2024 г.

**8. Учебный год:** 2025/2026 **Семестр(ы):** 3

#### 9. Цели и задачи учебной дисциплины

Целями освоения учебной дисциплины являются:

освоение современных компьютерных и информационных технологий, позволяющих при проведении научных исследований пользоваться глобальными информационными ресурсами, современными пакетами моделирования И вычислительными ресурсами.

Задачи учебной дисциплины:

- сформировать знания о методах и системах компьютерного моделирования и символьных вычислений, основных методах создания и редактирования научных изданий, методах поиска в глобальных системах поиска научной информации;

- научить обоснованно выбирать и применять системы поиска и моделирования и представлять результаты научных исследований с помощью современных компьютерных технологий;

- привить навыки использования систем компьютерной математики, создания и редактирования научно-технической информации средствами компьютерных издательских систем. поиска научных изданий в сети Интернет

# 10. Место учебной дисциплины в структуре ООП:

Учебная дисциплина Компьютерные технологии в науке и образовании относится к обязательной части Блока 1.

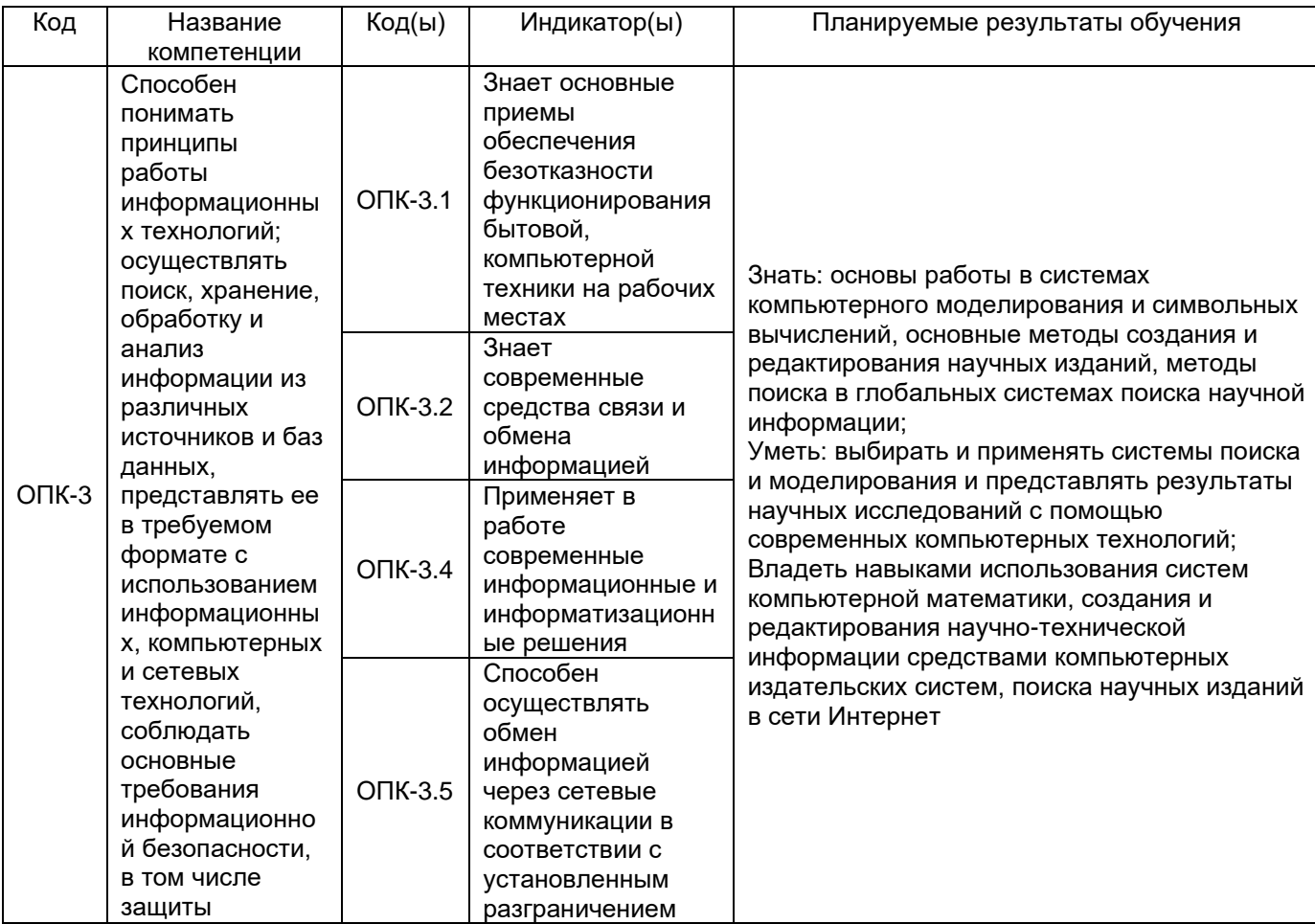

# 11. Планируемые результаты обучения по дисциплине/модулю (знания, умения, навыки), соотнесенные с планируемыми результатами освоения образовательной программы (компетенциями) и индикаторами их достижения:

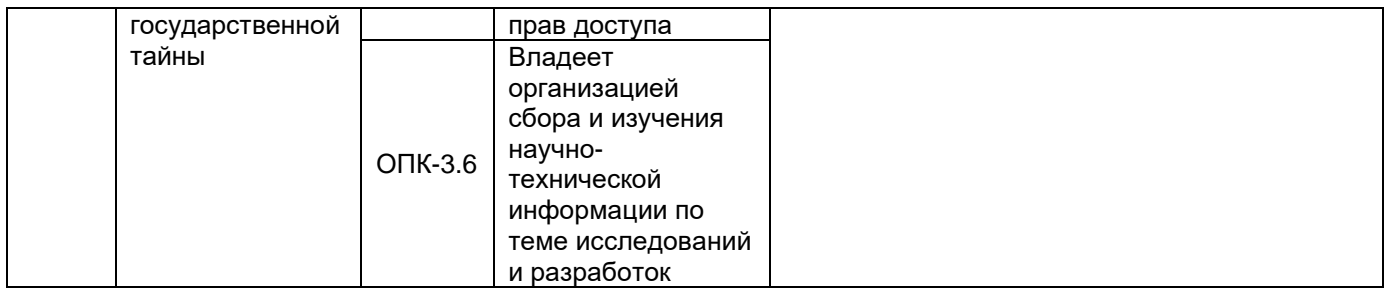

# 12. Объем дисциплины в зачетных единицах/час. - 3/108.

# Форма промежуточной аттестации - зачет

# 13. Трудоемкость по видам учебной работы

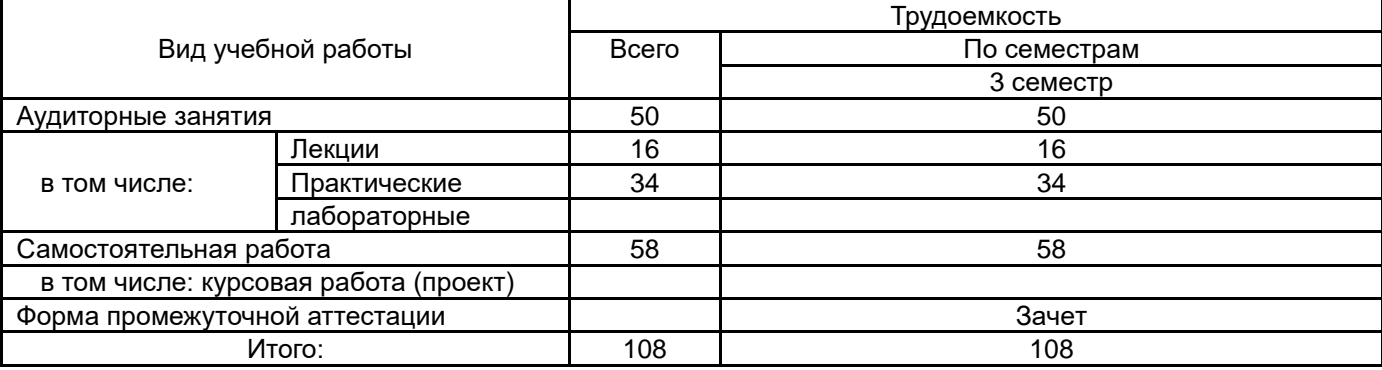

# 13.1. Содержание дисциплины

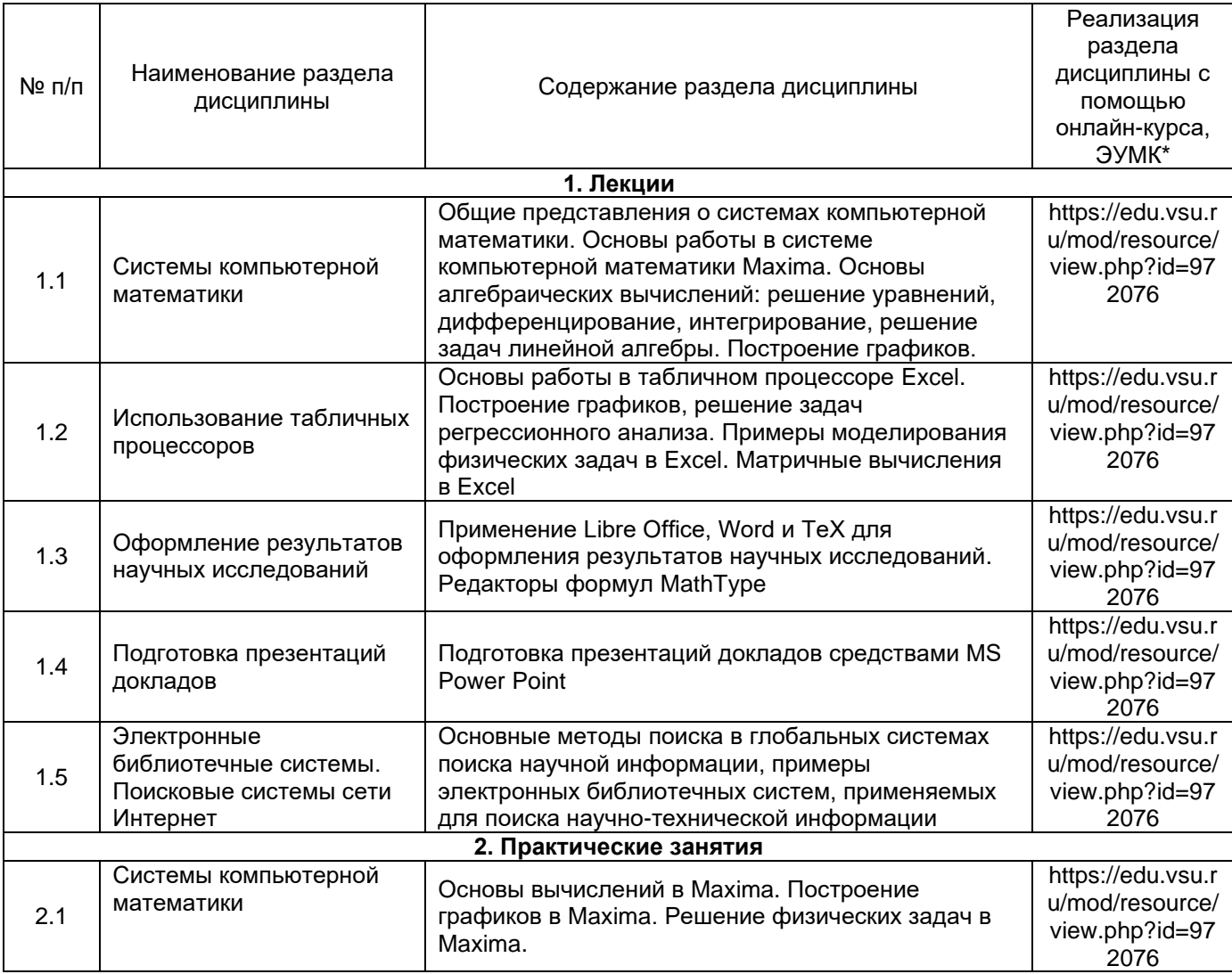

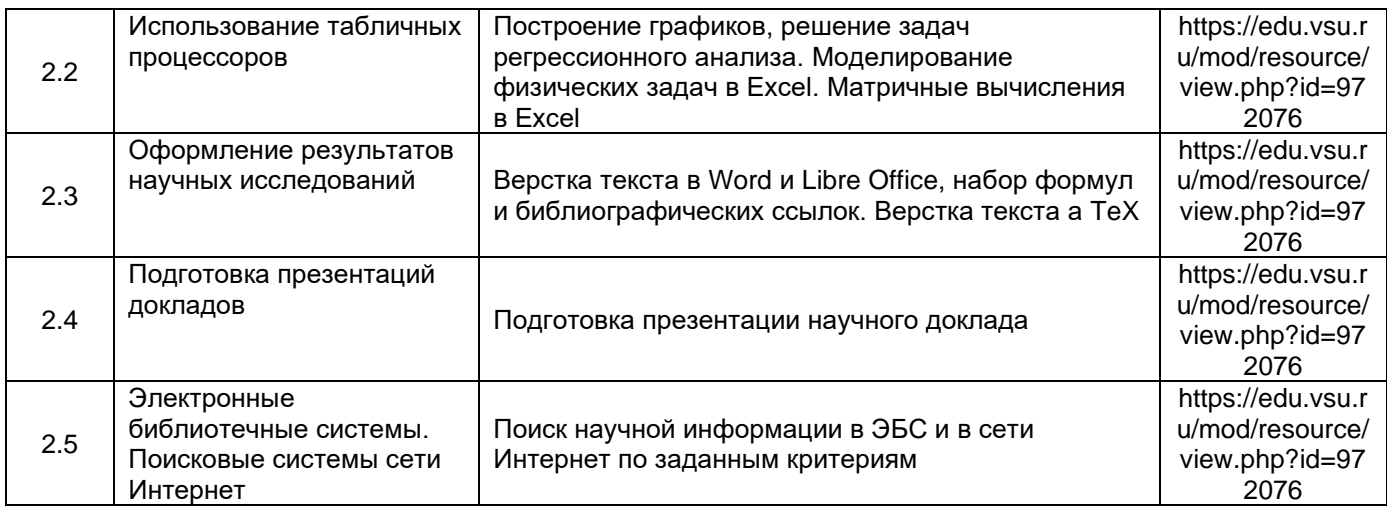

#### **13.2. Темы (разделы) дисциплины и виды занятий**

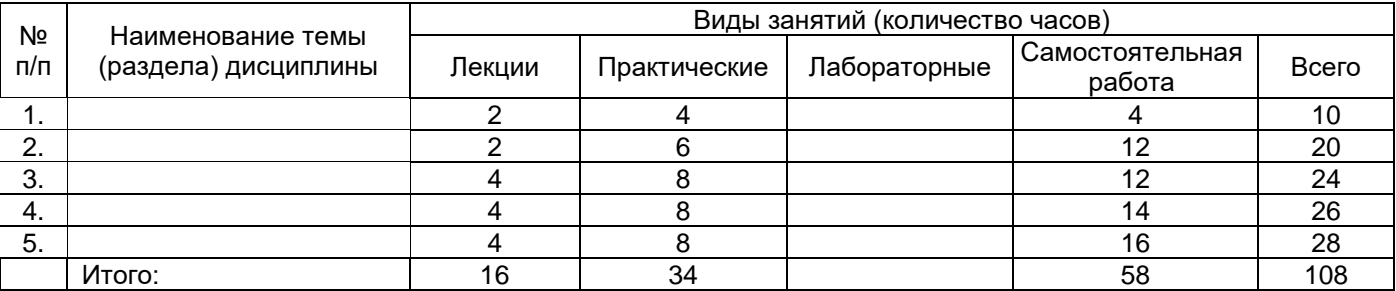

#### **14. Методические указания для обучающихся по освоению дисциплины:**

Для самостоятельного изучения разделов курса, рекомендованных преподавателем, необходимо пользоваться основной и дополнительной литературой, интернет-ресурсами.

На практических занятиях необходимо уметь решать задачи и анализировать решение, на устных опросах обучаемый должен уметь демонстрировать полученные на лекциях и практических занятиях знания, умения и навыки, отвечать на поставленные вопросы, поддерживать дискуссию по существу вопроса.

Методическое обеспечение аудиторной работы: учебно-методические пособия для студентов, учебники и учебные пособия, электронные и Интернет-ресурсы.

Методическое обеспечение самостоятельной работы: учебно-методические пособия по организации самостоятельной работы, контрольные задания и тесты в бумажном и электронном вариантах.

# **15. Перечень основной и дополнительной литературы, ресурсов интернет, необходимых для освоения дисциплины**

а) основная литература:

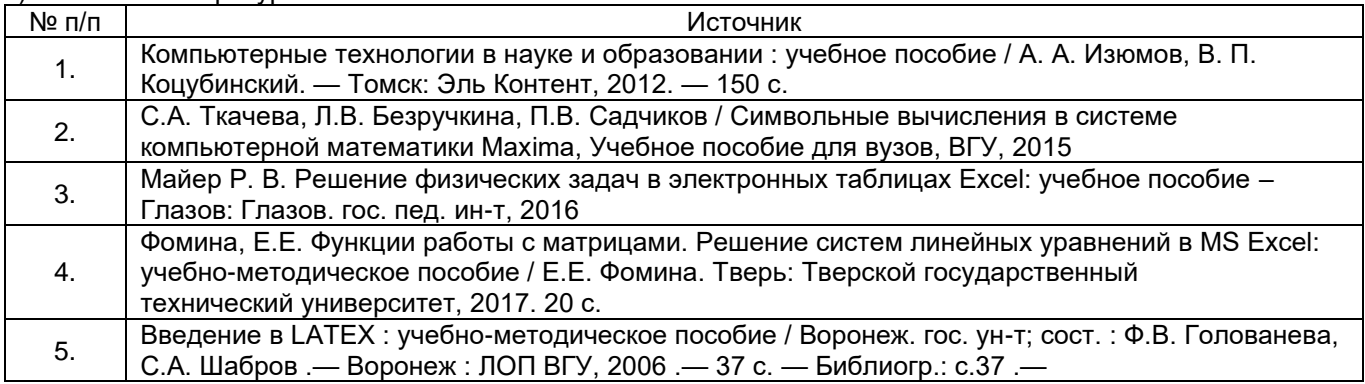

<URL:http://www.lib.vsu.ru/elib/texts/method/vsu/sep06002.pdf>.

#### б) дополнительная литература:

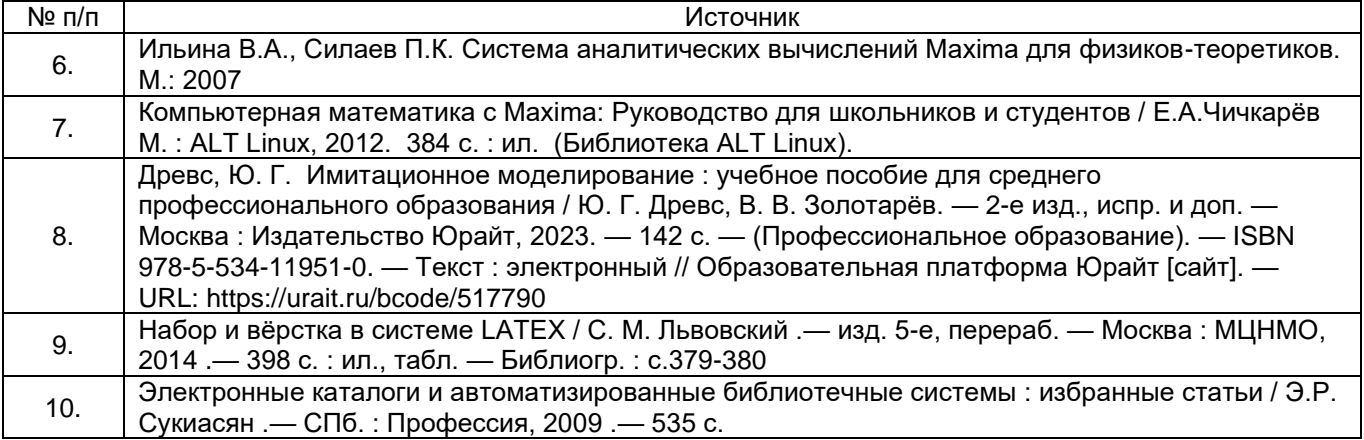

в) информационные электронно-образовательные ресурсы (официальные ресурсы интернет)\***:**

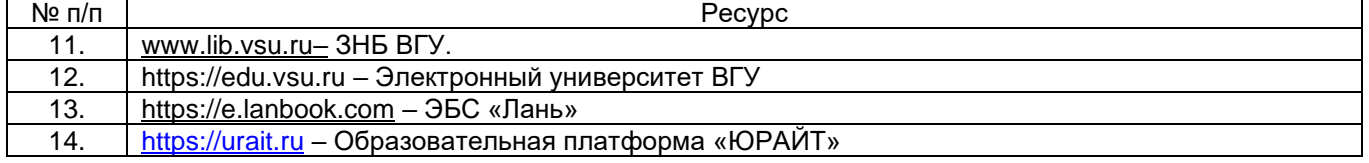

#### **16. Перечень учебно-методического обеспечения для самостоятельной работы**

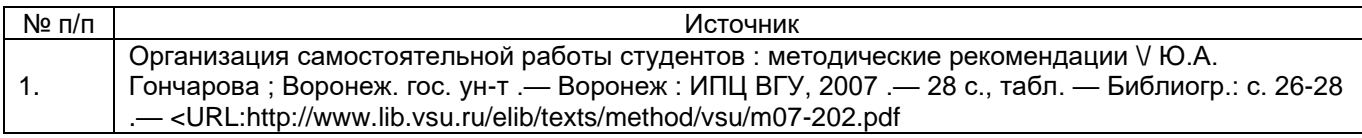

# **17. Образовательные технологии, используемые при реализации учебной дисциплины, включая дистанционные образовательные технологии (ДОТ, электронное обучение (ЭО), смешанное обучение):**

При проведении занятий по дисциплине используются следующие образовательные технологии:

−компьютерные технологии при проведении занятий:

−презентационные материалы и технологии при объяснении материала на лекционных и практических занятиях.

#### **18. Материально-техническое обеспечение дисциплины:**

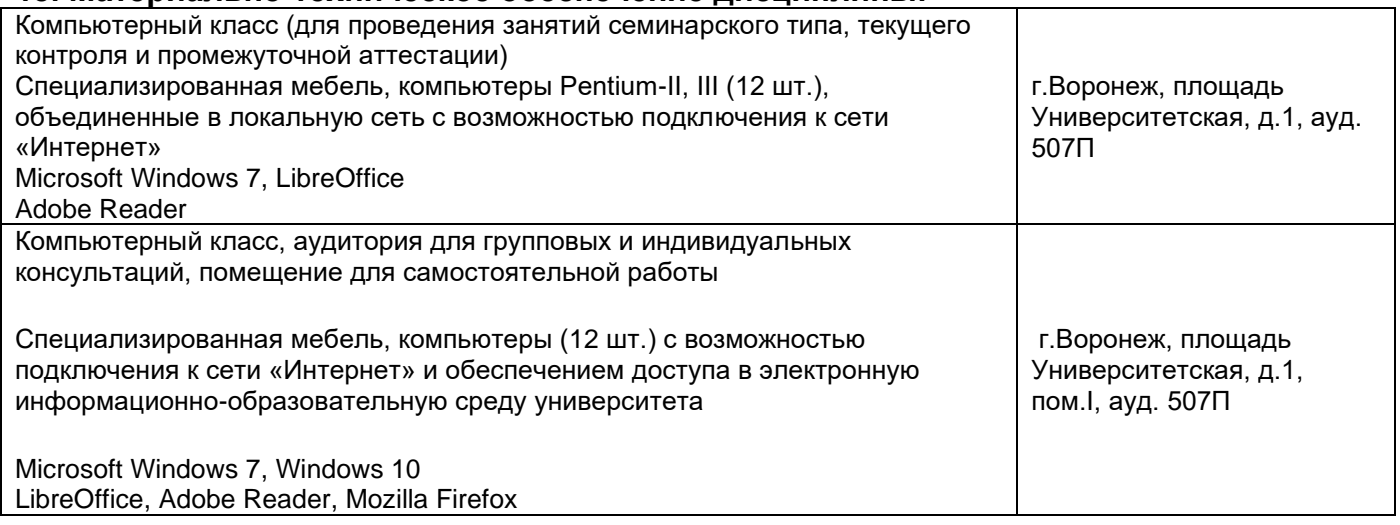

**19. Оценочные средства для проведения текущей и промежуточной аттестаций**

Порядок оценки освоения обучающимися учебного материала определяется содержанием следующих разделов дисциплины:

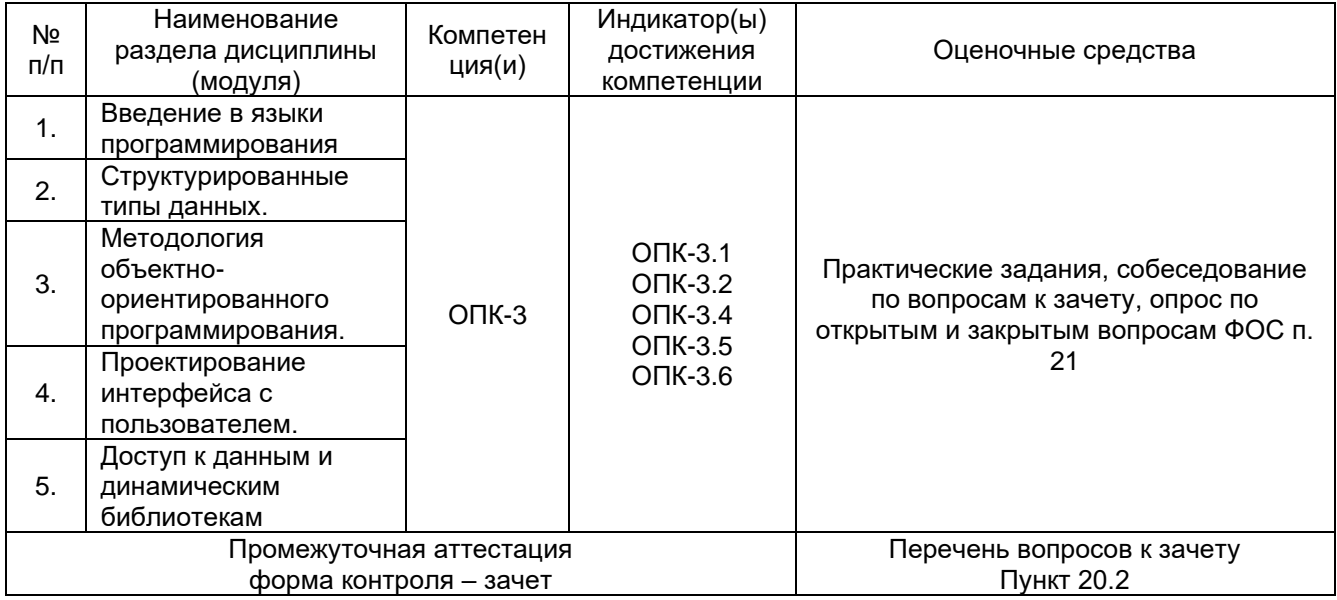

#### 20. Типовые оценочные средства и методические материалы, определяющие процедуры оценивания

#### 20.1. Текуший контроль успеваемости

Контроль успеваемости по дисциплине осуществляется с помощью следующих оценочных средств: практические задания.

#### Примерный перечень практических заданий:

Решение физических задач с применением системы компьютерной математики Maxima Задача 1.

При радиоактивном распаде ядер нуклида  $A_1$  образуется радионуклид  $A_2$ . Их постоянные распада равны  $\lambda_1$  и  $\lambda_2$ .

$$
A_1 \longrightarrow A_2 \longrightarrow A_3 \text{(cra6)}
$$

Полагая, что в начальный момент препарат содержал только ядра нуклида  $A_1$  в количестве N<sub>01</sub>, определить

а) количество ядер нуклидов  $A_1$  и  $A_2$  через промежуток времени  $t$ .

б) промежуток времени, через который количество ядер нуклида  $A_2$  достигнет максимума;

в) количество ядер нуклида  $A_3$  через промежуток времени  $t$ .

Задача 2.

Радионуклид испытывает превращение по цепочке

$$
^{118}\text{Cd} \longrightarrow ^{118}\text{In} \longrightarrow ^{118}\text{In} \longrightarrow ^{118}\text{Sn (cra6
$$

(под стрелками указаны соответствующие периоды полураспада  $\, T_{1/2}$  , постоянная распада  $\lambda = \frac{\ln 2}{\ln 2}$ 

$$
T_{1/2}
$$
. Считая, что в начальный момент  $t = 0$  препарат содержал только <sup>118</sup>Cd в количестве  
 $N = 10^{25}$ 

 $N_{Cd0} = 10^{-7}$ ядер, найти

а) законы изменения числа ядер кадмия, индия и олова, построить их графически в одной системе координат;

б) определить, какая часть ядер превратиться в стабильные ядра через 60 мин;

б) во сколько раз уменьшится активность препарата через 60 мин. (Активность по определению  $A = \lambda N$ , для данной цепочки  $A = \lambda_{Cd} N_{Cd} + \lambda_{In} N_{In}$ , построить график зависимости активности от времени.

Произвести вычисления с помощью программы компьютерной математики Maxima:

- 1. Вычислить первую производную функции  $t g^2(x^4-2)$ .
- 2. Вычислить первую производную функции  $y = \frac{1}{6}x^6 \frac{2}{5}x^5 + \frac{5}{3}x^3 + 2x + 7$ .
- 3. Найдите  $\lim_{x \to x} \frac{\sin^2 x}{1 + \cos^3 x}$
- 4. Найти предел при  $x \to 0$  функции  $(3x \sin x)/\sqrt{g} 2x$ .
- 5. Найти одну из первообразных функции  $\cos^2 x$ . 6. Вычислите интегралы  $\int \frac{xdx}{(x-1)(x+1)^2}$ ,  $\int_0^{\pi/2} \sin^3 x dx$ .
- 7. Вычислите произведение матриц А и В

$$
A = \begin{pmatrix} 2 & 4 & 0 \\ 2 & 0 & 4 \\ 1 & 2 & 3 \end{pmatrix}, B = \begin{pmatrix} 2 & 1 & 0 \\ 1 & -1 & 2 \\ 3 & 2 & 1 \end{pmatrix}
$$

8. Найти определитель матриц С и D. Для матрицы D найти обратную матрицу.

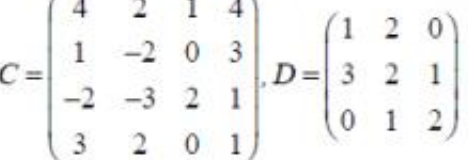

9. Найти спектр и собственные векторы матрицы В

 $B = \begin{vmatrix} 4 & 9 & -2 \end{vmatrix}$  $6 - 71$ 

10. Решить следующую систему уравнений матричным способом:  $3x + 2y + 2z = 5$ 

- $x + 3y + z = 0$ ,
- $5x+3y+4z=10$ .
- 11. Решить дифференциальные уравнения:

 $y'$ tgx = y; x(x + 2y)dx + (x<sup>2</sup> - y<sup>2</sup>)dy = 0; y\*-9y = 2-x.

- 12. Найти частные решения уравнений, удовлетворяющие начальным условиям.  $xy'+y-e^x=0$ , rge  $y=b$  npw  $x=a$ .
- 13. Найти приближенное значение корней уравнения:  $(-4.5+6x)^3 = 0.7(9+x^5)$
- 14. Разложить в ряд Тейлора следующие функции:  $\sin^2 x \cdot \ln(2+x)$

Описание критериев и шкалы оценивания компетенций (результатов обучения) при аттестации

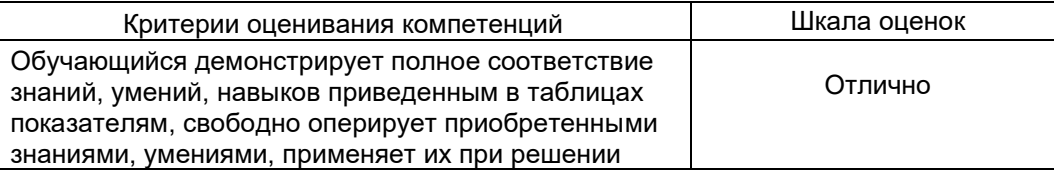

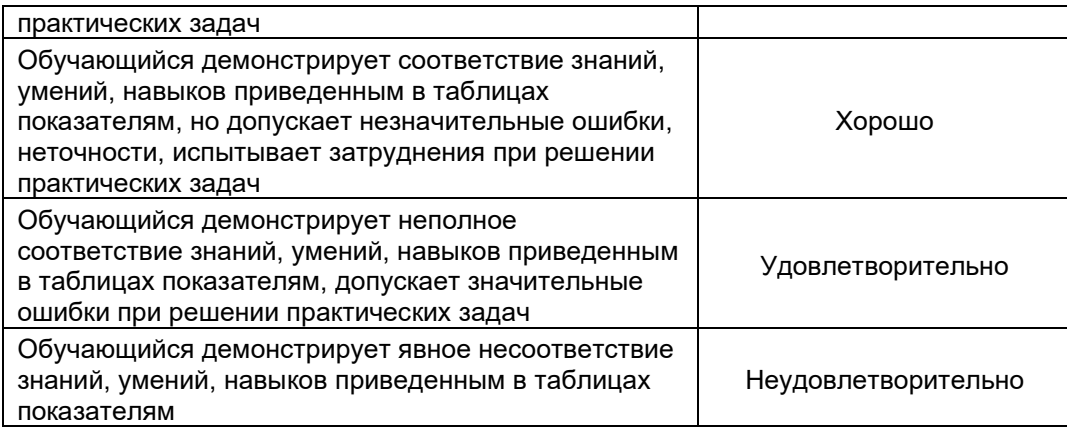

#### 20.2. Промежуточная аттестация

Промежуточная аттестация по дисциплине осуществляется с помощью следующих оценочных средств: собеседование по вопросам к зачету.

#### Перечень вопросов к зачету:

1. Системы редактирования и подготовки документов. Работа в Libre Office Writer, Microsoft Office Word.

2. Системы компьютерной верстки ТеХ.

3. Основы работы с формулами в системе компьютерной верстки TeX. Программа WinEdt.

4. Представление числовой информации в компьютере. Основные приемы работы с информацией в табличной форме в табличных процессорах (Libre Office Calc, Microsoft Office Excel).

5. Отличия и сходства функциональных возможностей работы в табличных процессорах (Libre Office Calc. Microsoft Office Excel).

6. Графическое представление результатов экспериментальных измерений. Построение графиков. Линии тренда. Импортирование данных. Отображение на графике погрешностей экспериментальных данных (в Libre Office Calc, Microsoft Office Excel).

7. Средства создания презентаций (Libre Office Impress, Microsoft Office Power Point)

8. Характеристики пакетов компьютерной математики.

9. Основы символьных вычислений в Maxima.

10. Основы построения графиков функций в Maxima. Землянухина.

11. Интеллектуальные информационно-поисковые системы.

12. Возможности визуализации научных данных в специализированных пакетах автоматизации обработки данных и моделирования.

- 13. Создание иллюстративных материалов редакторами векторной и растровой графики.
- 14. Классификация компьютерных сетей, локальные и глобальные компьютерные сети.
- 15. Глобальная компьютерная сеть Internet: современное состояние, сервисы.

16. Понятие Интернет, Рунет. Технология коммутации пакетов. Назначение основных протоколов сети Интернет. Адресация в сети Интернет.

17. Поиск научно-технической и образовательной информации в Internet.

18. Публикация научно-технической и образовательной информации Internet.

19. Базы данных учебно-методического назначения.

20. Информационно-поисковые системы сети Интернет: назначение, классификация, структура, основные возможности, особенности применения и использования.

21. Информационные угрозы. Защита информации. Антивирусное программное обеспечение.

Принципы распознавания вредоносного ПО.

22. Специализированные системы для построения графиков функций Gnuplot.

Контрольно-измерительные материалы промежуточной аттестации включают в себя теоретические вопросы, позволяющие оценить уровень полученных и/или знаний

практическое(ие) задание(я), позволяющее(ие) оценить степень сформированности умений и(или) навыков, и(или) опыт деятельности.

При оценивании используются количественные или качественные шкалы оценок. Критерии оценивания приведены выше.

Описание критериев и шкалы оценивания компетенций (результатов обучения) при аттестации

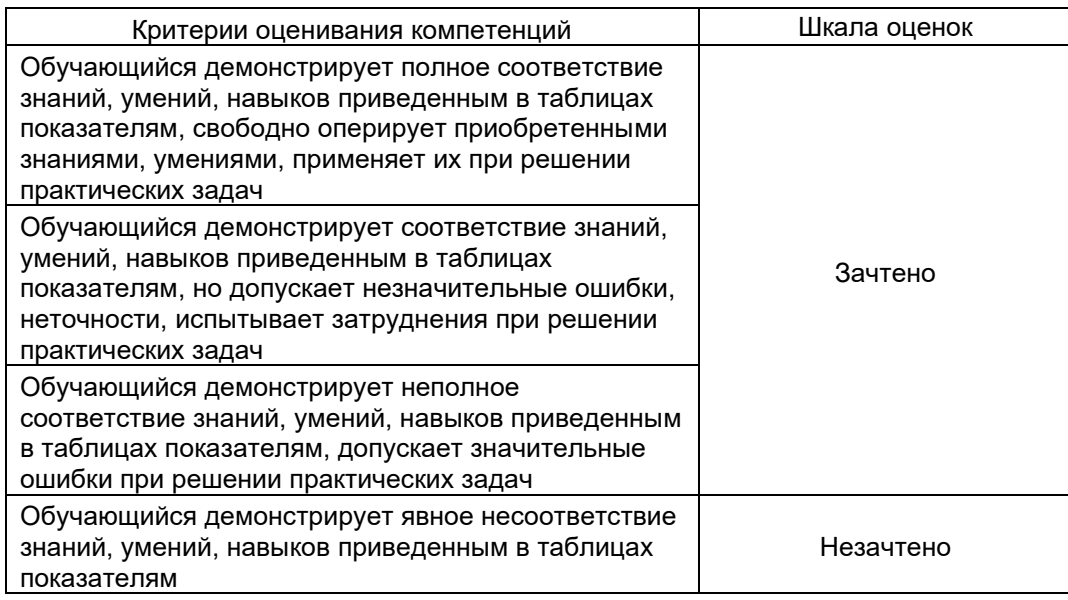

#### Пример контрольно-измерительного материала (КИМ)

**УТВЕРЖДАЮ** 

Заведующий кафедрой ядерной физики Титова Л. В.

Направление подготовки:

14.05.02 Атомные станции: проектирование, эксплуатация и инжиниринг. Дисциплина: Б1.О.30 Компьютерные технологии в науке и образовании Вид контроля: Зачет

Контрольно-измерительный материал №1

 $1.$ 

 $2.$ 

Преподаватель

расшифровка подписи

ПОДПИСЬ

#### 21. Фонд оценочных средств

1) Тестовые задания с выбором ответов

#### 1. **Основными функциями текстового редактора являются (является):**

а) автоматическая обработка информации, представленной в текстовых файлах;

# **б) копирование, перемещение, удаление и сортировка фрагментов текста;**

в) создание, редактирование, сохранение, печать текстов;

г) управление ресурсами ПК и процессами, использующие эти ресурсы при создании текста.

#### 2. **Текстовой курсор – это:**

а) устройство ввода текстовой информации;

б) курсор мыши;

#### **в) вертикальная мигающая черта на экране указывает позицию ввода;**

г) элемент отображения на экране.

#### **3. Для ввода, обработки, хранения и поиска графических образов бумажных документов предназначены:**

а) системы управления проектами;

#### **б) системы обработки изображений документов;**

в) системы оптического распознавания символов;

г) системы автоматизации деловых процедур.

#### 4. **Приложение — это …**

- а) система программирования;
- б) операционная система;

#### **в) пакет (пакеты) прикладных программ;**

г) система обработки данных.

#### **5. Системные программы…**

#### **а) управляют работой аппаратных средств и обеспечивают услугами пользователя и его прикладные комплексы**

- б) игры, драйверы, трансляторы
- в) программы, которые хранятся на жёстком диске
- г) управляют работой ЭВМ с помощью электрических импульсов

#### **6. Наиболее известными способами представления графической информации являются:**

а) точечный и пиксельный;

#### **б) векторный и растровый;**

в) параметрический и структурированный;

г) физический и логический.

# **7. Основное назначение электронных таблиц-**

- а) редактировать и форматировать текстовые документы;
- б) хранить большие объемы информации;

# **в) выполнять расчет по формулам;**

г) нет правильного ответа.

# **8. Как называется документ в программе Excel?**

а) рабочая таблица ;

# **б) книга;**

в) страница;

г) лист;

# **9. Относительная ссылка в электронной таблице это:**

а) ссылка на другую таблицу;

б) ссылка, полученная в результате копирования формулы;

**в) когда адрес, на который ссылается формула, изменяется при копировании формулы;**

г) когда адрес, на который ссылается формула, при копировании не изменяется.

10. Основным элементом электронных таблиц является...

- а) строка;
- б) лист:
- в) столбец:
- г) ячейка.

#### 11. Ячейка в MS Excel не может содержать данные в виде...

- а) текста:
- б) формулы;
- в) числа:
- г) картинки:

#### 12. Что не является типовой диаграммой в таблице MS Excel?

- а) круговая;
- б) сетка:
- в) гистограмма;
- г) график;

#### 13. К какой категории относится функция ЕСЛИ в MS Excel?

- а) математической:
- б) статистической;

#### в) логической;

г) календарной.

#### 14. Как понимать сообщение # знач! при вычислении формулы в MS Excel?

- а) формула использует несуществующее имя;
- б) формула ссылается на несуществующую ячейку;

#### в) ошибка при вычислении функции;

г) ошибка в числе.

# 15. Числовое выражение 15,7Е+4 из электронной таблицы означает число:

- a) 157000
- $6) 157,4$
- в) 0,00157
- $r)$  15,7\*2,17<sup>4</sup>

#### 16. Microsoft PowerPoint нужен для:

- а) Создания и редактирования текстов и рисунков.
- б) Для создания таблиц.

#### в) Для создания презентаций и фильмов из слайдов

- г) Для создания текстов с формулами
- 17. Отметьте проприетарную систему компьютерной математики.

Ответ:

a)Axiom

- 6) Eigenmath
- в) Maple

г) Maxima

18. При создании Maxima использовался язык программирования

# Ответ:

- a) Algol
- $6)$  C
- в) Fortran
- r) Lisp

19. Завершение ввода строки в Махіта символом "\$" позволяет...

а) отложить вычисление введённого выражения.

#### б) вычислить результат введённого выражения, но не выводить его на экран.

в) вычислить результат введённого выражения и вывести его на экран

г) пропустить строку без вычислений

20. Присвоение переменной значения в Махіта осуществляется с помощью оператора

 $a) :=$ 

 $6) =$ 

 $B)$ :

 $\Gamma$ ) ==

#### Вопросы

#### 1 Что такое компьютерная математика?

Ответ:

область математики, лежащая на стыке алгебры и вычислительных методов

#### 2 Какие методы использует система компьютерной математики Maxima?

Ответ: методы численного и символьного вычисления математических выражений

#### 3. Какими возможностями обладают современные системы компьютерной математики?

Ответ: Имеются основные символьные (математические) объекты: полиномы, ряды, рациональные функции, выражения общего вида, векторы, матрицы; системы используют целые, рациональные, вещественные, комплексные числа. Позволяют решать задачи математического анализа, линейной алгебры.

4. Укажите команду вычисления обратной матрицы А в Maxima:

Ответ: invert(A) или A^^-1

5. В каком методе для вычисления производных на каждом шаге поиска используется численное дифференцирование:

Ответ: Модифицированный метод Ньютона (метод секущих)

#### 6. Какие основные свойства информации **ВЫ** знаете?

1. Репрезентативность - правильность отбора и формирования информации для адекватного отражения свойств объекта

2. Содержательность - отражение семантической емкости информации

3. Полнота – минимальный, но достаточный для принятия решения набор показателей

4. Актуальность - степень сохранения ценности информации в момент ее использования

5. Своевременность - поступление информации не позже установленного времени для решения данной задачи

6. Точность - степень близости к реальному состоянию объекта, процесса, явления

7. Достоверность - отражение реально существующих объектов с необходимой точностью

8. Устойчивость - способность реагировать на изменение исходных данных без нарушения необходимой точности

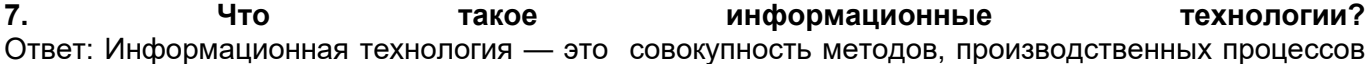

и программно-технических средств, объединенных в технологическую цепочку, обеспечивающую сбор, хранение, обработку, вывод и распространение информации для снижения трудоемкости процессов использования информационных ресурсов, повышения их надежности и оперативности.

#### **8. Какие процессы происходят в информационной системе?** Ответ: Процессы в информационной системе:

ввод информации из внешних и внутренних источников; обработка входящей информации; хранение информации для последующего ее использования; вывод информации в удобном для пользователя виде; обратная связь, т.е. представление информации, переработанной в данной организации, для корректировки входящей информации.

#### **9.Какие компьютерные технологии используются на этапе сбора и предварительной обработки научно-технической информации?**

Научные исследования начинаются со сбора и предварительной обработки НТИ по теме исследования. Эта информация может включать сведения о достижениях в исследуемой области, об оригинальных идеях, об открытых эффектах, научных разработках, технических решениях и т.д.

Основным источником информации являются научные документы, которые по способу представления могут быть текстовыми, графическими, аудиовизуальными и машиночитаемыми. Основой является работа с научно-техническими документами, которая включает поиск, ознакомление, проработку документов и систематизацию информации.

Поиск выполняется по каталогам, реферативным и библиографическим изданиям. Автоматизация этой процедуры обеспечивается использованием специализированных информационнопоисковых систем (ИПС) библиотек и

научно-исследовательских институтов (НИИ), электронных каталогов, поиском в машиночитаемых базах данных (БД), а также с помощью программ поиска в сетях *Internet*.

В проработке и автоматизации НТИ преобладают операции:

формирование выписок - создание картотеки; извлечение фрагментов документов с помощью средств текстовых редакторов; создание гипертекстовых документов (структурированных). Здесь могут быть использованы интегрированные системы *M/Office*, создание локальных (по проблеме) БД и баз знаний (БЗ).

# **10.Какие компьютерные технологии применяются в теоретических исследованиях?**

Наиболее часто используются вычислительные технологии, связанные с проведением математических расчетов. Программное обеспечение для данного направления условно делится на следующие категории:

1. *Библиотеки программ* для численного анализа, которые также делятся на библиотеки общего назначения (пакеты *SSP*, *NAG*) и узко специализированные пакеты, ориентированные на решение определенного класса задач

(*Micro Way* - матрицы, преобразование Фурье).

2. *Специализированные системы* для математических расчетов и графического манипулирования данными и представления результатов, например

#### *Statistica*.

3. *Диалоговые системы* математических вычислений с декларативными

языками, позволяющими формулировать задачи естественным образом (Maxima, *MathCad, Matlab, Mathematica*).

4. *Электронные таблицы* (ЭТ), которые позволяют выполнять различ-

ные расчеты с данными, представленными в табличной форме (*Supercalc, Excеl*).

#### **11.Какие компьютерные технологии используются в оформлении результатов научных исследований?**

В оформлении результатов научных исследований в настоящее время широко используются средства вычислительной техники. Обычно процесс создания научного документа включает:

1. Подготовку текстовой части, содержащей формулы и спецсимволы.

2. Формирование таблиц и их графическое отображение.

3. Подготовку иллюстраций в виде схем, рисунков, чертежей, графиков, диаграмм.

- 4. Грамматический и лексический контроль.
- 5. Импорт рисунков и графических изображений из других систем.
- 6. Прямой и обратный переводы.
- 7. Форматирование документа и печать.

Названные операции в основном поддерживаются текстовыми и табличными процессорами общего назначения, системами грамматического контроля, автоматизированного перевода, а также комплексными и интегрированными системами.